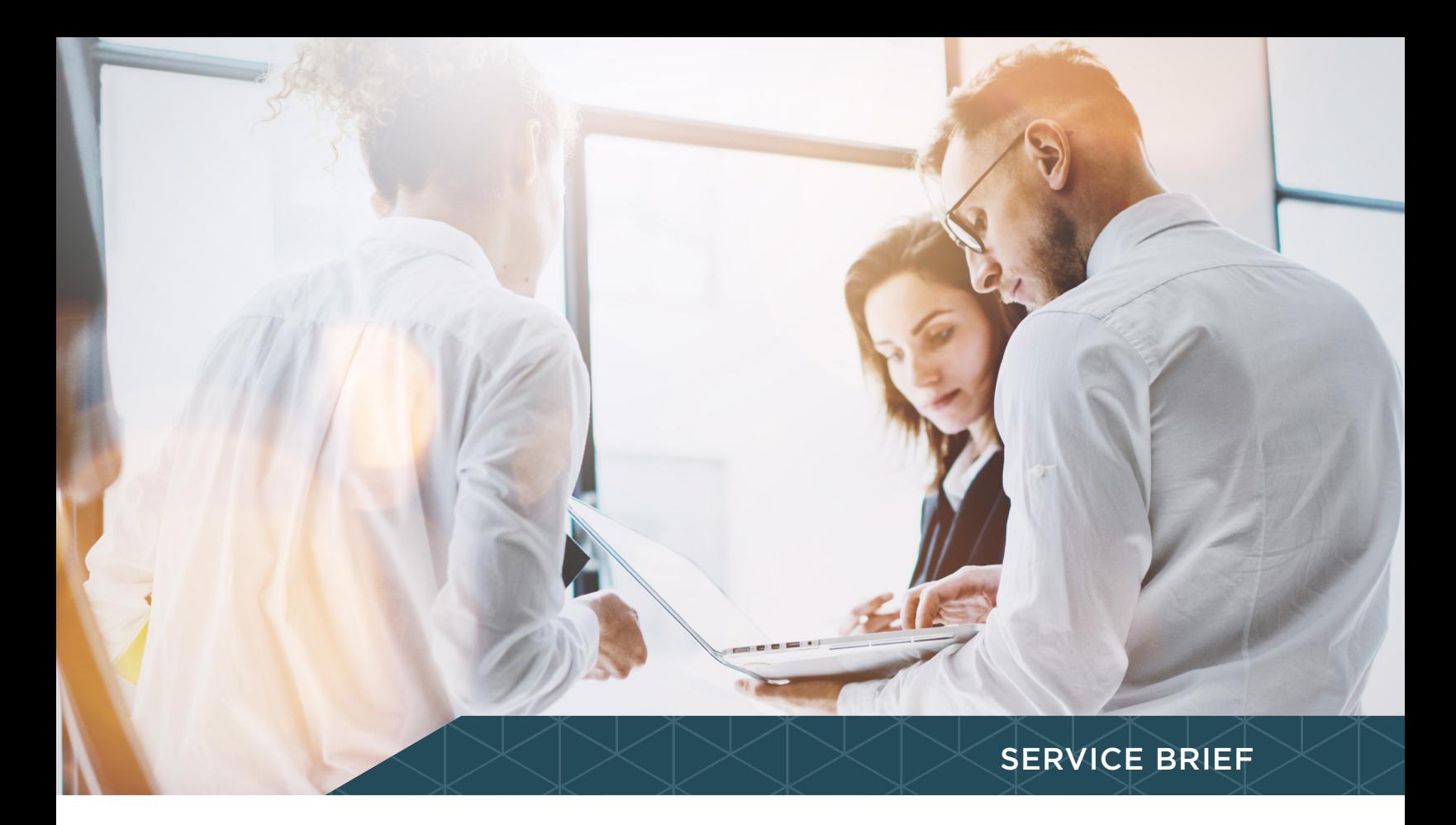

## Unified Communication Network Assessment

## **SCENARIO**

Unified Communications (UC) continues to grow in complexity beyond just voice to also managing instant messaging (chat), location information, mobility features, audio and video conferencing, and more. Evaluating UC applications performance and user experience requires the ability to actively inject and measure against a known data source. Hawkeye produces UC traffic test streams capable of measuring application performance in your network infrastructure, without impacting normal operations. We enable Network Readiness Assessments for Microsoft Lync (Skype for Business) and other UC offerings by actively injecting and measuring the performance and associated user experience over the network. Reduce potential risks that could harm your project and ensure a successful rollout across any IP network (LAN, Wi-Fi, WAN, MPLS, Internet, Cloud).

Working with defined performance requirements, our test experts simulate realistic network conditions and generate UC traffic to model, measure, and refine end-user Quality of Experience (QoE) from the customer point of view. During the process, networks are placed under expected, realistic loads of traffic and stressed for understanding and characterizing their breaking points, Quality of Service (QoS) mechanisms, and overall design quality.

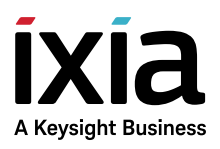

## OUR SOLUTION

Network Readiness Assessment for UC relies on a methodical approach that can be delivered by Ixia Professional Services on Hawkeye.

Hawkeye can simulate Lync traffic with an O365 deployment, by deploying the Hawkeye image (.ova file) in Microsoft Azure, or a different Cloud Provider, along with a Software Endpoint which simulates the Datacenter from the Cloud.

The UC Assessment is performed around the following four phase work flow:

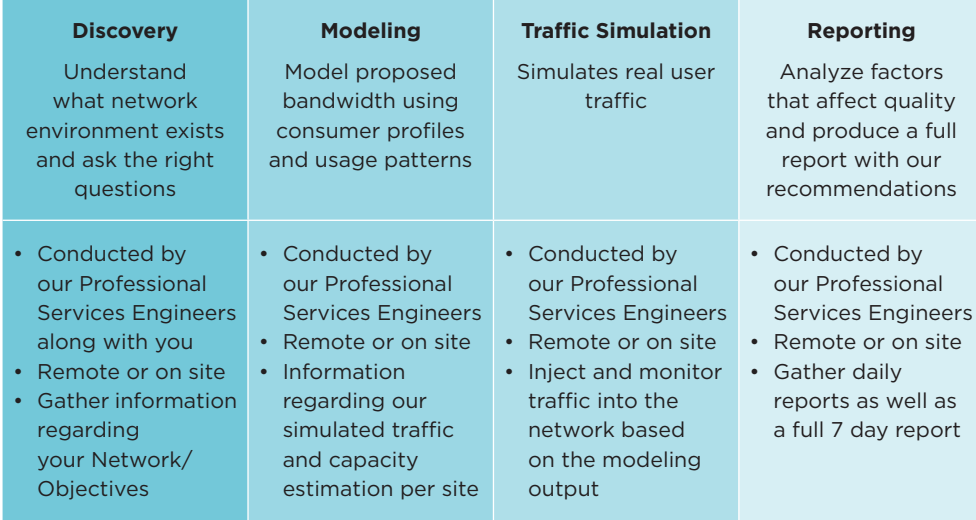

## PROFESSIONAL SERVICES OFFERINGS

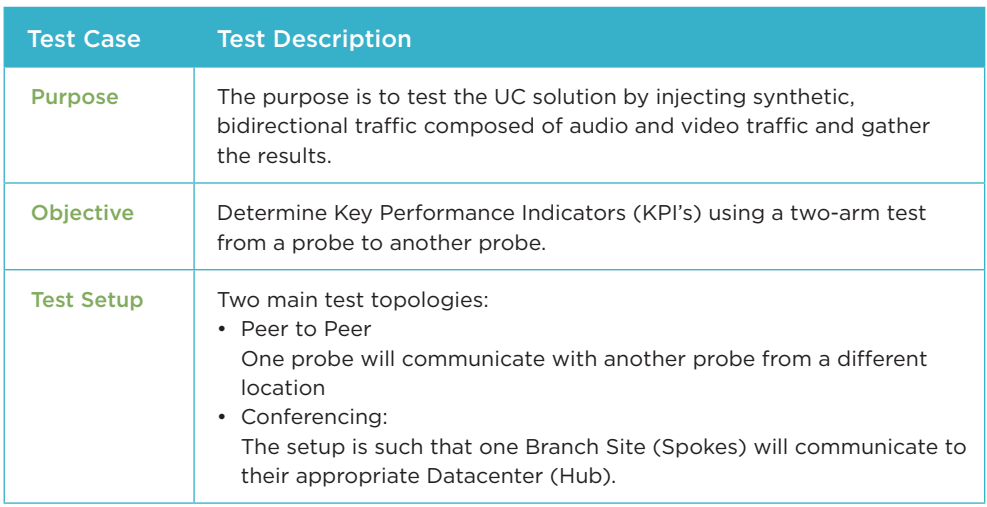

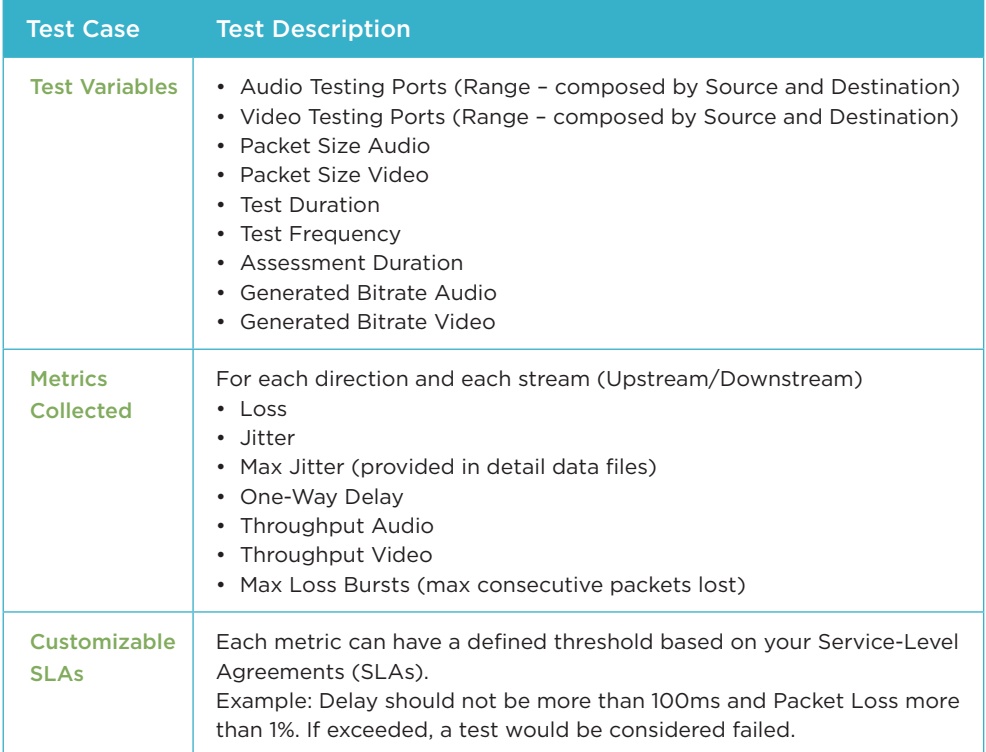

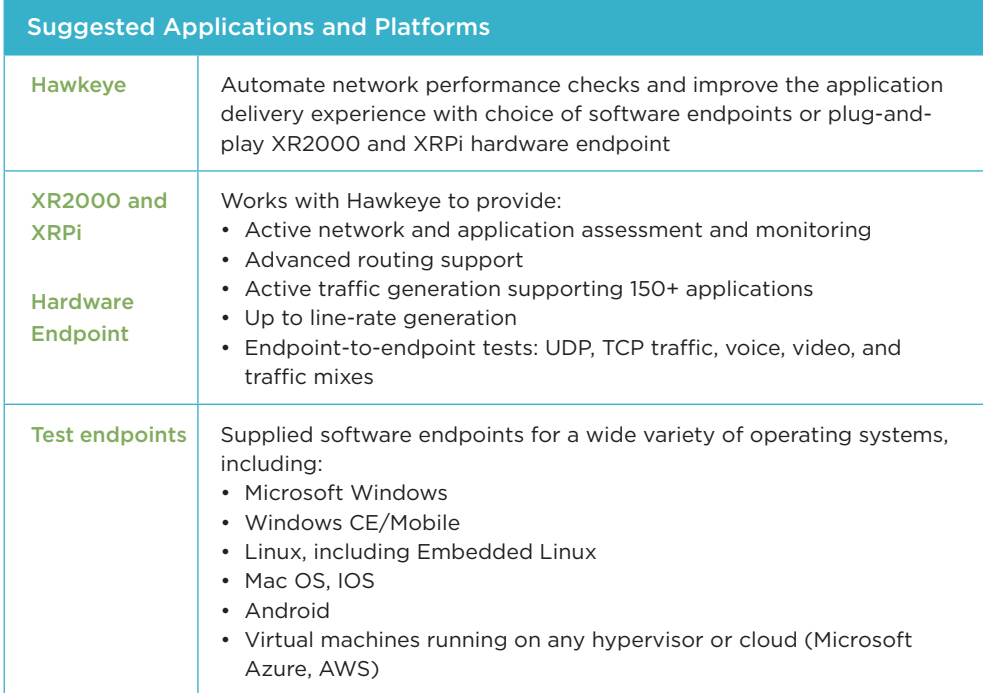

Products and Features available for proactive performance monitoring

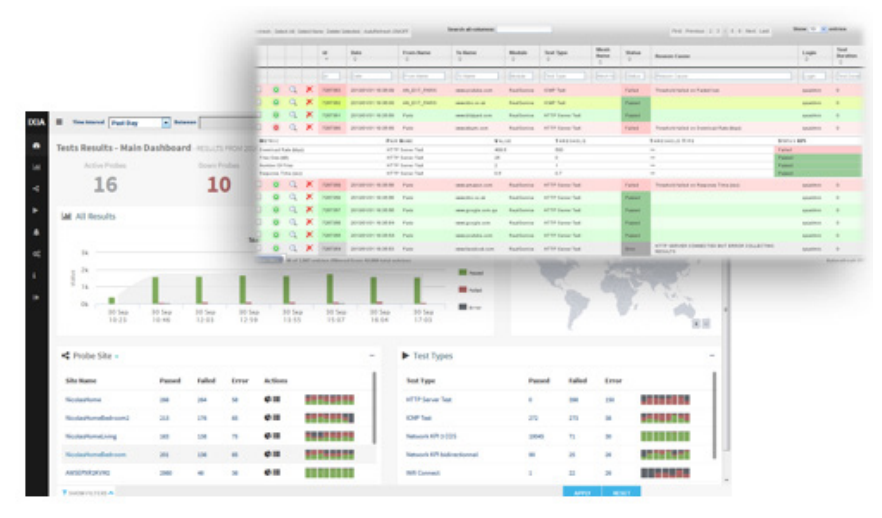

Hawkeye Results Dashboard

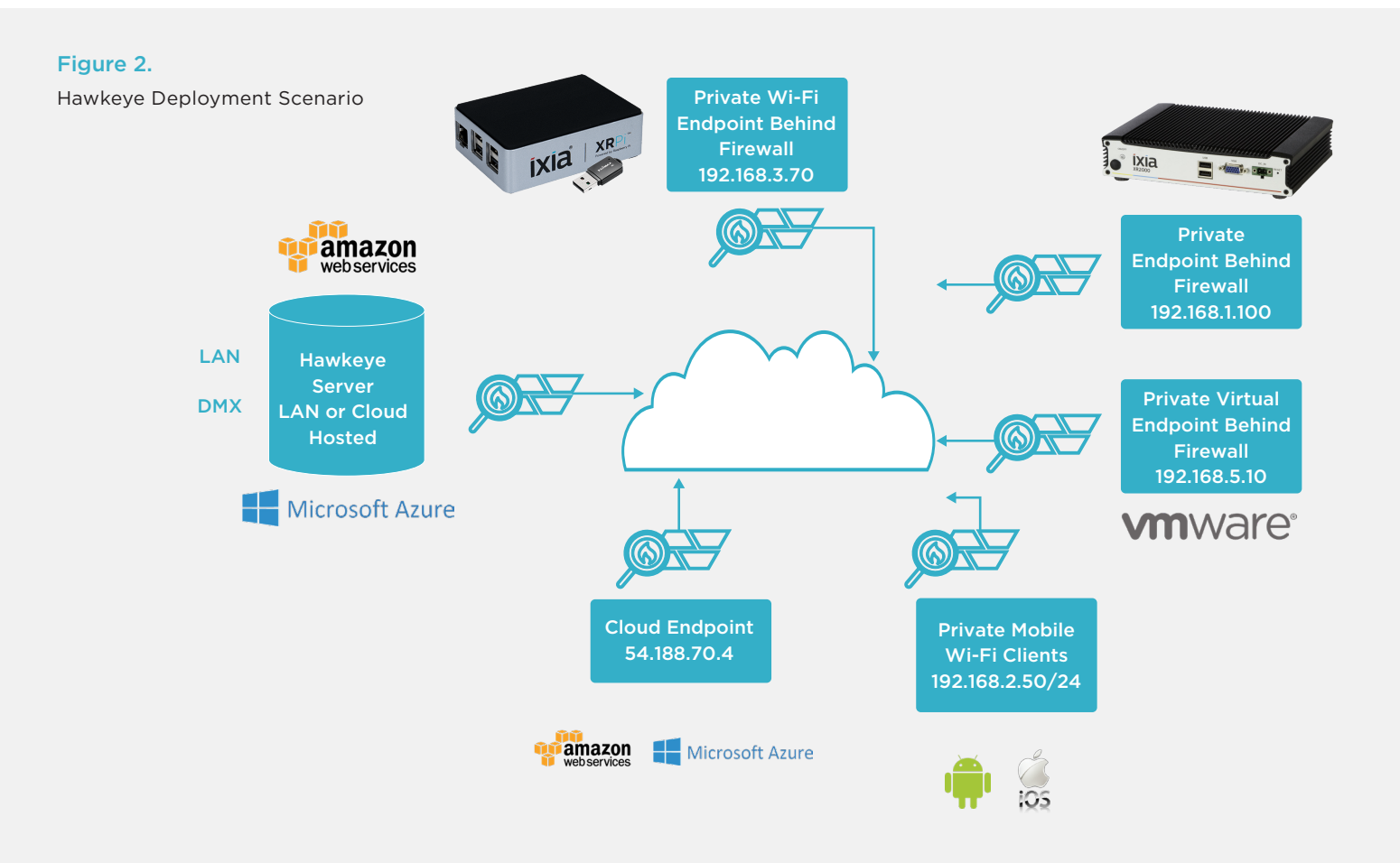